# **NETGEAR®**

Ref. SU\_SU\_5-Levels\_of\_Protection-Bit-Rot

#### 一、何為 **Bit-Rot** 位衰減保護

Bit Rot 是資料發生隨機位元翻轉的現象(0 變成 1 或者 1 變成 0)。雖然檔發生 bit rot 的原因 有許多,但是一般來說都是因為某種形式的物理存儲媒介退化導致。

下面是一個檔發生 Bit Rot 時的例子。可以看到,該圖像的許多資料位元發生翻轉,導致圖像 的大部分是無法還原的。

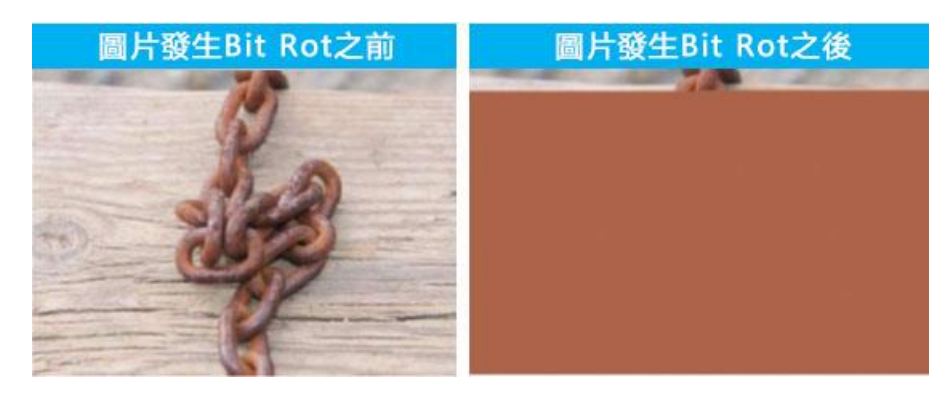

### 二、如何免受 **Bit Rot** 的困擾?

在 NETGEAR 引入 Bit Rot 保護之前, 防護 Bit Rot 的最輕鬆的辦法是使用一個下一代檔案系統, 並且配置為鏡像或者 RAID 模式。例如,兩個都運行 BTRFS 檔案系統的設備。在這種情況下, 如果有一個比特位損壞了,檔案系統可以檢測到損壞的校驗和(讀取的時候自動進行)並通過 在鏡像設備上拿到正確的比特位來修復它(或者通過在其他 BTRFS RAID 設備上面執行 XOR 計算來得到)。

### 三、**ReadyNAS** 的 **Bit Rot** 保護是如何工作的?

ReadyNAS 不需要多個設備進行鏡像或者 RAID 來進行 Bit Rot 保護。通過使用 NETGEAR 專 利的 Bit Rot 保護技術, 資料中發生翻轉的比特位將會自動的恢復到其原本正確的值,這意味 著 bit rot 將不僅僅被檢測到,而且使用單台 ReadyNAS(運行 6.2.0 或者更新版本)就可以修復 到。

對於典型的下一代檔案系統(如 BTRFS), bit rot 保護在存儲的某個單一層面上工作– BTRFS 層。BTRFS 層可以通過在讀取資料時不斷的檢測校驗值來檢測到損壞的發生,並從相 同的 BTRFS 層上面的鏡像或者 RAID 設備上面拿到正確的比特位。

典型 BTRFS bit rot 保護和 ReadyNAS 所具備的增強 Bit Rot 保護的區別, 在於 ReadyNAS 的 Bit Rot 保護工作在存儲的 2 個層次上面——BTRFS 層和底層的 MDADM RAID 層。

ReadyNAS 可以從 BTRFS 的校驗值損壞事件中得到資訊,然後從底層的 MDADM RAID 層一 個資料塊一個資料塊的找到正確的值——因此可以做到檢測和修復 Bit Rot 問題。

ReadyNAS OS6 可以輕鬆的開啟 Bit Rot 保護,以 LUN 或者共用區為單位通過勾選對話方塊 來開啟。

ReadyNAS 是迄今為止世界上提供 Bit Rot 保護功能的最具性價比的產品。Bit Rot 保護是 ReadyNAS OS 6 平臺的標準功能,並且在當前這一代 ReadyNAS 設備上面已經開啟該功能。 提供這類型保護的競爭產品起步價是 7000 美金左右。

# **NETGEAR®**

## 四、如何開啟 **BitRot** 保護

開啟 Bit-Rot 保護非常簡單,只需要在"共用"裡面,選擇要開啟的共用區,點擊器屬性,如下圖 開啟"位衰減保護"即可。

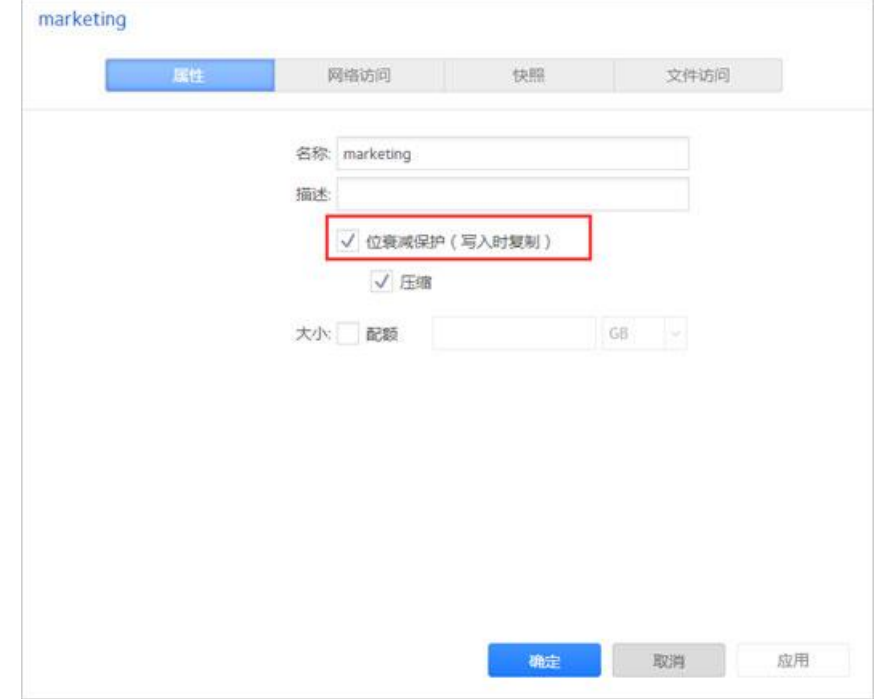